ROSS\_AML\_WITH\_MLL\_FUSIONS

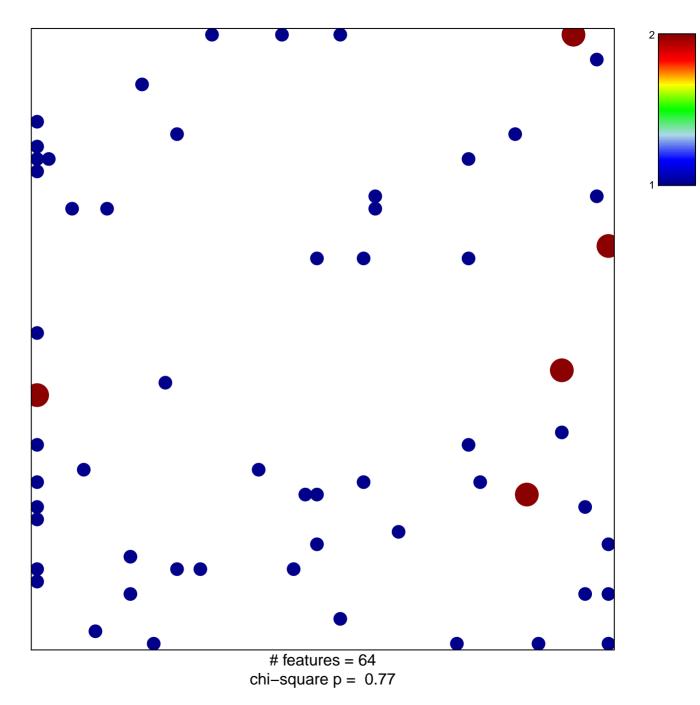

## **ROSS\_AML\_WITH\_MLL\_FUSIONS**

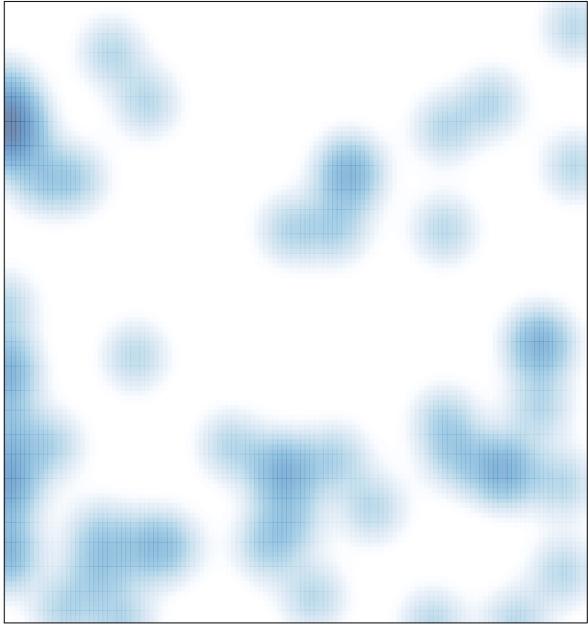

# features = 64, max = 2